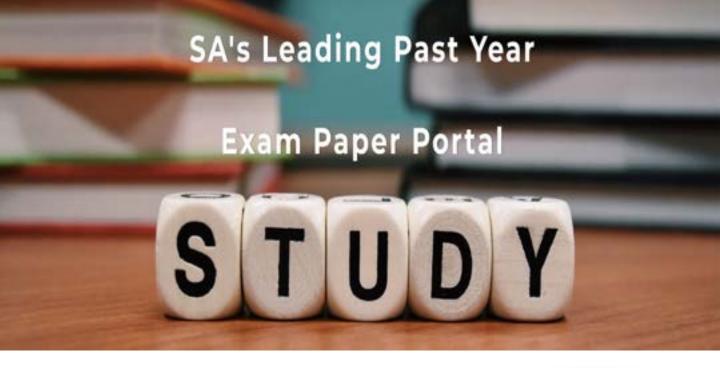

You have Downloaded, yet Another Great Resource to assist you with your Studies ③

Thank You for Supporting SA Exam Papers

Your Leading Past Year Exam Paper Resource Portal

Visit us @ www.saexampapers.co.za

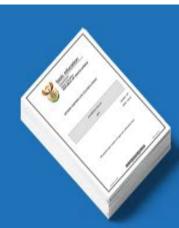

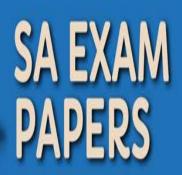

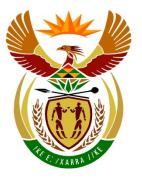

# basic education

Department: Basic Education **REPUBLIC OF SOUTH AFRICA** 

NATIONAL SENIOR CERTIFICATE

## GRADE 12

COMPUTER APPLICATIONS TECHNOLOGY P1

**FEBRUARY/MARCH 2015** 

**MEMORANDUM/MARKING GUIDELINE** 

**MARKS: 180** 

1

| CENTRE<br>NUMBER |  |  |  |  | FINAL MARK |  |
|------------------|--|--|--|--|------------|--|
|                  |  |  |  |  |            |  |

-----

| EXAMINATION |  |   |   |  |   |  |  |  |
|-------------|--|---|---|--|---|--|--|--|
| NUMBER      |  |   |   |  |   |  |  |  |
|             |  | • | • |  | • |  |  |  |

| QUESTION                  | 1  | 2  | 3  | 4  | 5  | 6  | 7  | TOTAL |
|---------------------------|----|----|----|----|----|----|----|-------|
| POSSIBLE MARK             | 28 | 22 | 18 | 31 | 40 | 20 | 21 | 180   |
| CANDIDATE<br>MARK         |    |    |    |    |    |    |    |       |
| MARKER CODE/<br>SIGNATURE |    |    |    |    |    |    |    |       |
| MODERATED<br>MARK         |    |    |    |    |    |    |    |       |

This memorandum/marking guideline consists of 13 pages.

Copyright reserved

Please turn over

NSC – Memorandum/Marking Guideline
EXAMINATION
NUMBER

#### **QUESTION 1**

### File name: 1Energy\_Energie

Total Q1: 28

| 40-0  |                                                                                                    |        |               |   |                   |
|-------|----------------------------------------------------------------------------------------------------|--------|---------------|---|-------------------|
| No    | Criteria                                                                                                    | N      | laxim<br>Marl |   | Candidate<br>Mark |
| 1.1.1 | <ul> <li>Cover page/Title page</li> <li>Any page border added ✓</li> </ul>                                                                                     | 1      |               | 1 |                   |
|       | (Note to marker: Border can appear <u>only</u> on first page.)                                                                                                 |        |               |   |                   |
| 1.1.2 | <ul> <li>Cover page/Title page</li> <li>Watermark appears <u>only</u> on first page ✓</li> </ul>                                                               | 1      |               | 1 |                   |
| 1.2   | <ul> <li>Table of contents</li> <li>Automatic Table of Contents inserted ✓</li> <li>Three levels of headings appear ✓</li> <li>Correct styles used:</li> </ul> | 1<br>1 |               | 3 |                   |
|       | Title, Heading 1 and Heading 2 styles ✓                                                                                                    | 1      |               |   |                   |
|       | (Note to marker: All three levels must be inserted correctly in order to obtain the last mark.)                                                                |        |               |   |                   |
| 1.3   | <ul> <li>Page numbering</li> <li>Page numbers have been inserted in the header ✓</li> </ul>                                                                    | 1      |               | 3 |                   |
|       | <ul> <li>Automatic page numbering starts as 1 on the second<br/>page ✓</li> </ul>                                                                              | 1      |               | _ |                   |
|       | <ul> <li>Page numbering does not appear on the first page ✓</li> </ul>                                                                                         | 1      |               |   |                   |
| 1.4   | <ul> <li>Shape fill</li> <li>'Social' shape has been filled with the picture</li> <li>1Social_Sosiaal ✓</li> </ul>                                             | 1      |               | 1 |                   |
|       | (Note to marker: Accept if any of the other images have been used to fill the shape.)                                                                          |        |               |   |                   |
| 1.5   | <ul> <li>Hyperlink</li> <li>Hyperlink applied on word 'resources' ✓</li> </ul>                                                                                 | 1      |               | 2 |                   |
|       | <ul> <li>Linked to heading 'Where does our energy come from?'</li> </ul>                                                                                       | 1      |               | _ |                   |
|       | (Note to marker: Allocate the marks if the candidate created a bookmark and linked the text to the bookmark.)                                                  |        |               |   |                   |
| 1.6   | <ul> <li>Table</li> <li>Text was correctly converted to table ✓</li> <li>Any table style applied to the table other than the</li> </ul>                        | 1      |               | 2 |                   |
|       | <ul> <li>Any table style applied to the table other than the default ✓</li> </ul>                                                                              | 1      |               | - |                   |
|       | (Note to marker: Do not award the first mark if only one column appears.)                                                                                      |        |               |   |                   |

| hnology/P1<br>NSC –   | Ме | mo | ran | dur | 3<br>n/№ | 1ark | king | l Gi | uide | eline | е |  |
|-----------------------|----|----|-----|-----|----------|------|------|------|------|-------|---|--|
| EXAMINATION<br>NUMBER |    |    |     |     |          |      |      |      |      |       |   |  |

|      |                                                                                                    |                  | 1 | 1    | [] |
|------|----------------------------------------------------------------------------------------------------|------------------|---|------|----|
| 1.7  | <ul> <li>Citation</li> <li>Citation created ✓</li> <li>Title – SMART LIVING HANDBOOK, Year – 2011 ✓</li> <li>APA style applied ✓</li> </ul>                                                                                | 1<br>1<br>1      |   | 3    |    |
|      | (Note to marker: Allocate second mark if only the title or the year has been inserted.)                                                                                                    |                  |   | -    |    |
| 1.8  | <ul> <li>Caption</li> <li>Automatic caption changed from table to figure ✓</li> <li>Caption appears with the text 'Figure1: Electricity' ✓</li> </ul>                                                                      | 1                |   | 2    |    |
| 1.9  | <ul> <li>Bullets</li> <li>Bullets formatted to a picture ✓</li> <li>1Bullet_Kolpunt picture used to format bullets ✓</li> </ul>                                                                                            | 1<br>1           |   | 2    |    |
|      | (Note to marker: Accept if only one bullet is changed.)                                                                                                    |                  |   |      |    |
| 1.10 | <ul> <li>Style</li> <li>New style named Energy ✓</li> <li>Font size set to 16 pt ✓</li> <li>Font colour changed to red ✓</li> <li>'Energy' style applied to heading 'Decommissioning' ✓</li> </ul>                         | 1<br>1<br>1<br>1 |   | 4    |    |
| 1.11 | <ul> <li>Find and Replace</li> <li>All occurrences of the whole word 'sustainnable' have been replaced with the word 'sustainable' ✓</li> <li>Highlighted ✓</li> <li>(Note to marker: 2 replacements expected.)</li> </ul> | 1                |   | 2    |    |
| 1.12 | <ul> <li>Widow/Orphan</li> <li>Widow/Orphan control setting has been unchecked for third column in table ✓</li> </ul>                                                                                                    | 1                |   | 1    |    |
| 1.13 | <ul> <li>Table of Figures/Illustration Index</li> <li>Table of Figures/Illustration Index updated ✓</li> </ul>                                                                                                    | 1                |   | 1    |    |
|      | <ul> <li>(Notes to marker:</li> <li>Check that the 'Imported gas' figure has been added to the table to mark this question.</li> <li>Page numbers may differ.)</li> </ul>                                                  |                  |   |      |    |
|      | Total for QUESTION 1                                                                                                    |                  |   | [28] |    |

EXAMINATION NUMBER

#### **QUESTION 2**

#### File name: 2School\_Skool

**Total Q2: 22** 

| No   | Criteria                                                                                                    | М      | axin<br>Mar |      | Candidate<br>Mark |
|------|----------------------------------------------------------------------------------------------------|--------|-------------|------|-------------------|
| 2.1  | <ul> <li>Page orientation</li> <li>Only the first page changed to landscape ✓</li> </ul>                                            | 1      |             | 2    |                   |
|      | <ul> <li>Section break inserted and second page appears in portrait</li> </ul>                                                      | 1      |             | -    |                   |
| 2.2  | <ul> <li>Page border</li> <li>Top margin of page border changed to 17 pt ✓</li> <li>From edge of page ✓</li> </ul>                  | 1      |             | 2    |                   |
| 2.3  | <ul> <li>Horn edge of page ↓</li> <li>Heading centred</li> <li>Heading has been centred horizontally ✓</li> </ul>                   | 1      |             | 1    |                   |
| 2.4  | Columns                                                                                                    | -      |             | 3    |                   |
|      | <ul> <li>Selected text displayed in three columns ✓</li> <li>Spacing between columns set to 0.6 cm ✓</li> </ul>                     | 1<br>1 |             |      |                   |
|      | <ul> <li>Column break inserted before the headings 'Switch off at<br/>the socket!' and 'Turn off the lights' ✓</li> </ul>           | 1      |             |      |                   |
|      | <ul> <li>(Notes to marker:</li> <li>Do not penalise if a line between columns was added.</li> </ul>                                 |        |             | -    |                   |
|      | <ul> <li>Allocate the third mark if only one column break was inserted.)</li> </ul>                                                 |        |             |      |                   |
| 2.5  | Callout shape                                                                                                    |        |             | 3    |                   |
|      | <ul> <li>Text box has been changed to callout shape ✓</li> <li>Grey fill colour applied to shape ✓</li> </ul>                       | 1      |             | -    |                   |
|      | <ul> <li>Shape sized to include all the original information so it is clearly visible ✓</li> </ul>                                  | 1      |             | -    |                   |
|      | (Note to marker: Accept any similar callout shape.)                                                                                 |        |             |      |                   |
| 2.6  | Grouping                                                                                                    |        |             | 2    |                   |
|      | <ul> <li>Pictures moved to correct position/order ✓</li> <li>Pictures grouped as one object ✓</li> </ul>                            | 1<br>1 |             | -    |                   |
| 2.7  | <ul> <li>Hyphenation</li> <li>Hyphenation set to automatic ✓</li> </ul>                                                             | 1      |             | 1    |                   |
| 2.8  | Survey Form                                                                                                    |        |             | 4    |                   |
|      | <ul> <li>Three leader tab lines have been removed          Tout form field time of Age abanged to Number time.         </li> </ul>  | 1      |             |      |                   |
|      | <ul> <li>Text form field type of Age changed to Number type ✓</li> <li>Blue placeholder replaced with a drop-down list ✓</li> </ul> | 1      |             |      |                   |
|      | <ul> <li>Items appear as Moderate, Mild, Excessive ✓</li> </ul>                                                                     | 1      |             |      |                   |
| 2.9  | <ul> <li>Symbol/Shape</li> <li>Correct symbol inserted next to 'Use Electricity Sparingly' ✓</li> </ul>                             | 1      |             | 1    |                   |
| 2.10 | Watermark                                                                                                    |        |             | 3    |                   |
|      | <ul> <li>Watermark inserted on any page ✓</li> </ul>                                                                                | 1      |             | -    |                   |
|      | <ul> <li>2Back_Agter picture inserted ✓</li> <li>Scale is set to 120% ✓</li> </ul>                                                  | 1<br>1 |             |      |                   |
|      | Total for QUESTION 2                                                                                                    |        |             | [22] |                   |

| NSC –                 | Me | mo | ran | dur | n/N | 1ark | king | I GI | uide | eline | е |  |
|-----------------------|----|----|-----|-----|-----|------|------|------|------|-------|---|--|
| EXAMINATION<br>NUMBER |    |    |     |     |     |      |      |      |      |       |   |  |

#### **QUESTION 3**

File name: 3Individ

Total Q3: 18

- Mark the questions from the formulae and not the values/answers in the cell.
- Check against candidate's actual work (Cell references may differ, depending on the candidate's response).
- Candidate may use multiple formulae or cells as 'building blocks' to answers.
- Named ranges can be used instead of cell references.

| No    | Criteria                                                                                                    | Ν                | /laximum<br>Mark | Candidate<br>Mark |
|-------|----------------------------------------------------------------------------------------------------|------------------|------------------|-------------------|
| Main_ | Hoof worksheet                                                                                                    |                  |                  |                   |
| 3.1   | Cell B3:<br>= TODAY() OR NOW() ✓                                                                                                    | 1                | 1                |                   |
| 3.2   | Cell B4:<br>=DATE(YEAR(B3)+2,MONTH(B3)+3,DAY(B3))<br>• DATE function ✓<br>• (YEAR(B3)+2 ✓<br>• MONTH(B3)+3 ✓<br>• DAY(B3)) ✓<br>(Note to marker: Accept any other suitable method.) | 1<br>1<br>1<br>1 | 4                |                   |
| 3.3   | Cell B7:<br>=CONCATENATE(LEFT(A7,3),J7)<br>OR<br>=LEFT(A7,3)&J7<br>• CONCATENATE function OR & sign ✓<br>• LEFT ✓ (A7,3) ✓<br>• J7 ✓                                                | 1<br>2<br>1      | 4                |                   |
| 3.4   | Cell C19:<br>=MODE(C7:I18) ✓                                                                                                    | 1                | 1                |                   |
| 3.5   | <ul> <li>Column I: Data Validation</li> <li>Validation criteria: Allow whole number ✓</li> <li>Criteria: &lt;= ✓</li> <li>100 ✓</li> <li>Any suitable error message ✓</li> </ul>    | 1<br>1<br>1<br>1 | 4                |                   |
| 3.6   | <ul> <li>Page Setup</li> <li>Print area set to A1:J19 ✓</li> <li>Gridlines – 'Print' checked in page setup ✓</li> </ul>                                                             | 1                | 2                |                   |
| Trans | p worksheet                                                                                                    |                  |                  |                   |
| 3.7   | <ul> <li>Transp worksheet</li> <li>Data copied from range A14:I16 from Main_Hoof worksheet to Transp worksheet ✓</li> <li>Data correctly displayed/transposed ✓</li> </ul>          | 1                | 2                |                   |
|       | Total for QUESTION 3                                                                                                    |                  | [18]             |                   |

| NSC – Memorandum/Marking Guideline |  |  |  |  |  |  |  |  |  |  |  |  |  |
|------------------------------------|--|--|--|--|--|--|--|--|--|--|--|--|--|
| EXAMINATION<br>NUMBER              |  |  |  |  |  |  |  |  |  |  |  |  |  |

**QUESTION 4** 

#### File name: 4Countries\_Lande

Total Q4: 31

- Mark the questions from the formulae and not the values/answers in the cell.
- Check against candidate's actual work (Cell references may differ, depending on the candidate's response).
- Candidate may use multiple formulae or cells as 'building blocks' to answers.
- Named ranges can be used instead of cell references.

| Criteria                                                                                                    |                                                                                                    |                                                                                                    | Candidate<br>Mark                                                                                                    |                                                                                                    |
|----------------------------------------------------------------------------------------------------|----------------------------------------------------------------------------------------------------|----------------------------------------------------------------------------------------------------|----------------------------------------------------------------------------------------------------|----------------------------------------------------------------------------------------------------|
| on_Koolstof worksheet                                                                                                    |                                                                                                    |                                                                                                    |                                                                                                    |                                                                                                    |
| <ul> <li>Carbon_Koolstof tab:</li> <li>Tab changed to any colour other than the original colour ✓</li> </ul>                                                                                                    | 1                                                                                                    | 1                                                                                                    |                                                                                                    |                                                                                                    |
| <ul> <li>Cell A1:</li> <li>Comment added ✓</li> <li>Comment text inserted: 'Carbon released'✓</li> <li>(Note to marker: Ignore spelling.)</li> </ul>                                                                                                    | 1                                                                                                    | 2                                                                                                    |                                                                                                    |                                                                                                    |
| <ul> <li>Cell C10:<br/>= VLOOKUP(B10,Capital_Hoofstad!A2:B20,2,FALSE)<br/>OR</li> <li>= VLOOKUP(B10,Capital_Hoofstad!A2:B20,2,0)</li> <li>LOOKUP value: B10 ✓</li> <li>Table array: Capital_Hoofstad!A2:B20 ✓ OR<br/>Table array: Capital_Hoofstad!A1:B20)</li> <li>Column index number: 2 ✓</li> <li>Range_Lookup: False OR 0 ✓</li> <li>OR</li> <li>= VLOOKUP(B10,Capital_Hoofstad!A2:B20,2)</li> <li>LOOKUP-value: B10 ✓</li> <li>Table array: Capital_Hoofstad!A2:B20 ✓ OR<br/>Table array: Capital_Hoofstad!A2:B20,2)</li> <li>LOOKUP-value: B10 ✓</li> <li>Table array: Capital_Hoofstad!A2:B20 ✓ OR<br/>Table array: Capital_Hoofstad!A1:B20)</li> <li>Column index number: 2 ✓</li> <li>Data in range A2:B20 is sorted in alphabetical<br/>order in the Capital_Hoofstad worksheet<br/>according to country ✓</li> </ul> | 1<br>1<br>1                                                                                                    | 4                                                                                                    |                                                                                                    |                                                                                                    |
|                                                                                                    | n_Koolstof worksheet<br>Carbon_Koolstof tab:<br>• Tab changed to any colour other than the original<br>colour ✓<br>(Note to marker: The original tab colour was white.)<br>Cell A1:<br>• Comment added ✓<br>• Comment text inserted: 'Carbon released'✓<br>(Note to marker: Ignore spelling.)<br>Cell C10:<br>= VLOOKUP(B10,Capital_Hoofstad!A2:B20,2,FALSE)<br>OR<br>= VLOOKUP(B10,Capital_Hoofstad!A2:B20,2,0)<br>• LOOKUP value: B10 ✓<br>• Table array: Capital_Hoofstad!A2:B20 ✓ OR<br>Table array: Capital_Hoofstad!A1:B20)<br>• Column index number: 2 ✓<br>• Range_Lookup: False OR 0 ✓<br>OR<br>= VLOOKUP(B10,Capital_Hoofstad!A2:B20,2)<br>• LOOKUP-value: B10 ✓<br>• Table array: Capital_Hoofstad!A2:B20,2)<br>• Column index number: 2 ✓<br>• DotkuP-value: B10 ✓<br>• Table array: Capital_Hoofstad!A2:B20 ✓ OR<br>Table array: Capital_Hoofstad!A2:B20 ✓ OR<br>Table array: Capital_Hoofstad!A2:B20 × OR<br>Table array: Capital_Hoofstad!A2:B20 × OR<br>Table array: Capital_Hoofstad!A2:B20 × OR<br>Table array: Capital_Hoofstad!A2:B20 × OR<br>Table array: Capital_Hoofstad!A2:B20 × OR<br>Table array: Capital_Hoofstad!A2:B20 × OR<br>Table array: Capital_Hoofstad!A2:B20 × OR<br>Table array: Capital_Hoofstad!A2:B20 × OR<br>Tabl | Criteria         Image: Colspan="2">Criteria         Image: Colspan="2">Criteria         Carbon_Koolstof tab:         Tab changed to any colour other than the original colour ✓         (Note to marker: The original tab colour was white.)         Cell A1:          Comment added ✓       1          Comment text inserted: 'Carbon released'✓       1          (Note to marker: Ignore spelling.)       1         Cell C10:         = VLOOKUP(B10,Capital_Hoofstad!A2:B20,2,FALSE)         OR       1         ■ VLOOKUP(B10,Capital_Hoofstad!A2:B20,2,0)          1       1         Column index number: 2 ✓          Range_Lookup: False OR 0 ✓       1         Column index number: 2 ✓         NLOOKUP(B10,Capital_Hoofstad!A2:B20,2)           LOOKUP-value: B10 ✓       1         Column index number: 2 ✓         NLOOKUP(B10,Capital_Hoofstad!A2:B20,2)       1         LOOKUP(B10,Capital_Hoofstad!A2:B20,2)           LOOKUP-value: B10 ✓       1         Column index number: 2 ✓       1 <td col<="" td=""><td>m_Koolstof worksheet         Carbon_Koolstof tab:         • Tab changed to any colour other than the original colour ✓         (Note to marker: The original tab colour was white.)         Cell A1:         • Comment added ✓         • Comment text inserted: 'Carbon released'✓         1         (Note to marker: Ignore spelling.)         Cell C10:         = VLOOKUP(B10,Capital_Hoofstad!A2:B20,2,FALSE)         OR         = VLOOKUP value: B10 ✓         • Table array: Capital_Hoofstad!A2:B20 ✓ OR         Table array: Capital_Hoofstad!A2:B20 ✓ OR         Table array: Capital_Hoofstad!A2:B20,2,0)         • Column index number: 2 ✓         • Range_Lookup: False OR 0 ✓         OR         = VLOOKUP(B10,Capital_Hoofstad!A2:B20,2)         • Column index number: 2 ✓         • Range_Lookup: False OR 0 ✓         OR         = VLOOKUP(B10,Capital_Hoofstad!A2:B20 ✓ OR         Table array: Capital_Hoofstad!A2:B20 ✓ OR         Table array: Capital_Hoofstad!A2:B20 ✓ OR         Table array: Capital_Hoofstad!A2:B20 ✓ OR         Table array: Capital_Hoofstad!A2:B20 ✓ OR         Table array: Capital_Hoofstad!A2:B20 ✓ OR         Table array: Capital_Hoofstad!A2:B20 ✓ OR         Table array: Capital_Hoofstad!A2:B20 ✓ OR</td></td> | <td>m_Koolstof worksheet         Carbon_Koolstof tab:         • Tab changed to any colour other than the original colour ✓         (Note to marker: The original tab colour was white.)         Cell A1:         • Comment added ✓         • Comment text inserted: 'Carbon released'✓         1         (Note to marker: Ignore spelling.)         Cell C10:         = VLOOKUP(B10,Capital_Hoofstad!A2:B20,2,FALSE)         OR         = VLOOKUP value: B10 ✓         • Table array: Capital_Hoofstad!A2:B20 ✓ OR         Table array: Capital_Hoofstad!A2:B20 ✓ OR         Table array: Capital_Hoofstad!A2:B20,2,0)         • Column index number: 2 ✓         • Range_Lookup: False OR 0 ✓         OR         = VLOOKUP(B10,Capital_Hoofstad!A2:B20,2)         • Column index number: 2 ✓         • Range_Lookup: False OR 0 ✓         OR         = VLOOKUP(B10,Capital_Hoofstad!A2:B20 ✓ OR         Table array: Capital_Hoofstad!A2:B20 ✓ OR         Table array: Capital_Hoofstad!A2:B20 ✓ OR         Table array: Capital_Hoofstad!A2:B20 ✓ OR         Table array: Capital_Hoofstad!A2:B20 ✓ OR         Table array: Capital_Hoofstad!A2:B20 ✓ OR         Table array: Capital_Hoofstad!A2:B20 ✓ OR         Table array: Capital_Hoofstad!A2:B20 ✓ OR</td> | m_Koolstof worksheet         Carbon_Koolstof tab:         • Tab changed to any colour other than the original colour ✓         (Note to marker: The original tab colour was white.)         Cell A1:         • Comment added ✓         • Comment text inserted: 'Carbon released'✓         1         (Note to marker: Ignore spelling.)         Cell C10:         = VLOOKUP(B10,Capital_Hoofstad!A2:B20,2,FALSE)         OR         = VLOOKUP value: B10 ✓         • Table array: Capital_Hoofstad!A2:B20 ✓ OR         Table array: Capital_Hoofstad!A2:B20 ✓ OR         Table array: Capital_Hoofstad!A2:B20,2,0)         • Column index number: 2 ✓         • Range_Lookup: False OR 0 ✓         OR         = VLOOKUP(B10,Capital_Hoofstad!A2:B20,2)         • Column index number: 2 ✓         • Range_Lookup: False OR 0 ✓         OR         = VLOOKUP(B10,Capital_Hoofstad!A2:B20 ✓ OR         Table array: Capital_Hoofstad!A2:B20 ✓ OR         Table array: Capital_Hoofstad!A2:B20 ✓ OR         Table array: Capital_Hoofstad!A2:B20 ✓ OR         Table array: Capital_Hoofstad!A2:B20 ✓ OR         Table array: Capital_Hoofstad!A2:B20 ✓ OR         Table array: Capital_Hoofstad!A2:B20 ✓ OR         Table array: Capital_Hoofstad!A2:B20 ✓ OR |

|     | NSC – Memorandum/Marking Guideline                                                                                                    |                       |   |
|-----|----------------------------------------------------------------------------------------------------|-----------------------|---|
|     | EXAMINATION NUMBER                                                                                                    |                       |   |
| 4.4 | Cell F22:<br>= SUMIF(D3:D21,"*America",F3:F21)<br>• SUMIF function ✓<br>• Criteria range: (D3:D21) ✓<br>• Criteria: "*✓ America" ✓<br>• Sum range: (F3:F21) ✓                                                                                                    | 1<br>1<br>2<br>1      | 5 |
|     | OR<br>=SUMIF(D3:D21,"South America",F3:F21) +<br>SUMIF(D3:D21,"North America",F3:F21)<br>• SUMIF function ✓<br>• Criteria range: (D3:D21) ✓<br>• Sum range: (F3:F21) ✓<br>• Both criteria included ✓ ✓                                                                                                    |                       |   |
| 4.5 | Cell H3:<br>=IF(G3>=\$F\$24,"High Risk","Low Risk")<br>OR<br>=IF(G3<\$F\$24,"Low Risk","High Risk")<br>OR<br>=IF(G3>=AVERAGE(\$G\$3:\$G\$21),"High Risk", "Low<br>Risk")                                                                                                    |                       | 5 |
|     | <ul> <li>OR</li> <li>=IF(G3<average(\$g\$3:\$g\$21),"low "high="" li="" risk")<="" risk",=""> <li>IF function ✓</li> <li>Condition G3 &gt;=F24 OR Average(G3:G21) and value "High Risk" ✓</li> <li>Condition G3<f24 "low="" and="" average(g3:g21)="" li="" or="" risk"="" value="" ✓<=""> <li>Absolute addressing \$F\$24 OR (\$G\$3: \$G\$21) ✓</li> <li>Formula copied to cells H4 to H21 ✓</li> </f24></li></average(\$g\$3:\$g\$21),"low></li></ul> | 1<br>1<br>1<br>1<br>1 |   |
| 4.6 | Cell J3:<br>=I3/SUM(I3:I21)*100<br>OR<br>=I3/SUM(I3:I21)%<br>• I3 ✓<br>• / ✓ SUM(I3:I21) ✓<br>• *100 OR cell formatted as percentage ✓<br>• Formatted to 4 decimal places ✓                                                                                                    | 1<br>2<br>1           | 5 |

| Sompu | NSC – Memorandum/Marking Guideline                                                                                                    | DDE/1 ebivid1. 2015   |      |  |  |  |
|-------|----------------------------------------------------------------------------------------------------|-----------------------|------|--|--|--|
|       | EXAMINATION<br>NUMBER                                                                                                    |                       |      |  |  |  |
| 4.7   | Cell F26:<br>=F3/E3*POWER(I3,5)<br>• F3 $\checkmark$<br>• /E3 $\checkmark$<br>• * POWER(I3 $\checkmark$ ,5) $\checkmark$<br>OR<br>=F3/E3*I3^5<br>• F3 $\checkmark$<br>• /E3 $\checkmark$<br>• *I3 $\checkmark$ ^5 $\checkmark$                                                                               | 1 1 2                 | 4    |  |  |  |
|       | OR<br>=F3/E3*I3*I3*I3*I3*I3<br>• F3 ✓<br>• /E3 ✓<br>• * I3 ✓ multiplied by itself 5 times ✓                                                                                                    |                       |      |  |  |  |
| Nucle | ar_Kernkrag worksheet                                                                                                    |                       |      |  |  |  |
| 4.8   | <ul> <li>Graph</li> <li>Horizontal axis title 'Country' inserted ✓</li> <li>Highest column filled in a different colour ✓</li> <li>Value data label set for France only ✓</li> <li>Exponential trendline inserted ✓</li> <li>Vertical axis scale set to automatically display the maximum value ✓</li> </ul> | 1<br>1<br>1<br>1<br>1 | 5    |  |  |  |
|       | Total for QUESTION 4                                                                                                    |                       | [31] |  |  |  |

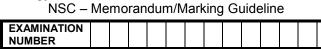

#### **QUESTION 5**

File name: 5Course\_Kursus

Total Q5: 40

| No    | Criteria                                                                                                    | ſ                     | Maxim<br>Mark |    | Candidate<br>Mark |  |  |  |  |  |
|-------|----------------------------------------------------------------------------------------------------|-----------------------|---------------|----|-------------------|--|--|--|--|--|
| Table | Table: Cur_Kur                                                                                                    |                       |               |    |                   |  |  |  |  |  |
| 5.1.1 | <ul> <li>Field: Type_Tipe</li> <li>Drop-down field ✓</li> <li>Options are Sust-Related and Sust-Focused ✓</li> </ul>                                                                                                    | 1                     |               | 12 |                   |  |  |  |  |  |
|       | <ul> <li>Field: Dept_Dept</li> <li>Field size 15 ✓</li> </ul>                                                                                                    | 1                     |               |    |                   |  |  |  |  |  |
|       | <ul> <li>Field: CourseID_KursusID</li> <li>Required property set to Yes ✓</li> <li>Indexed properties set to Yes (no duplicates) ✓</li> <li>Input mask: &gt; ✓</li> <li>LLL ✓</li> <li>? ✓</li> <li>000 ✓</li> </ul>                                                        | 1<br>1<br>1<br>1<br>1 |               |    |                   |  |  |  |  |  |
|       | <ul> <li>Field: Cost_Koste</li> <li>Format set to currency (Rand) or data type changed to Currency ✓</li> </ul>                                                                                                    | 1                     |               |    |                   |  |  |  |  |  |
|       | <ul> <li>Field: Avail_Beskik</li> <li>Format set to Yes/No ✓</li> <li>Lookup display control changed to textbox ✓</li> </ul>                                                                                                    | 1<br>1                |               |    |                   |  |  |  |  |  |
| 5.1.2 | <ul> <li>Format table</li> <li>Gridlines removed ✓</li> <li>Background colour of table changed to grey ✓</li> </ul>                                                                                                    | 1<br>1                |               | 2  |                   |  |  |  |  |  |
| Cours | e_Kursus                                                                                                    |                       |               |    |                   |  |  |  |  |  |
| 5.2   | <ul> <li>Export table</li> <li>Table Course_Kursus exported to word processing type document ✓</li> <li>Saved as 5Exp_Uit ✓</li> <li>(Note to marker: Accept any document type that will open</li> </ul>                                                                    | 1<br>1                |               | 2  |                   |  |  |  |  |  |
| 0     | in a word processor.)                                                                                                    |                       |               |    |                   |  |  |  |  |  |
| 5.3   | <ul> <li>r: qry5_3</li> <li><i>Title_Titel, Cost_Koste</i> and <i>VATInc</i> fields are displayed ✓</li> <li>Calculated field name: <i>VATInc:</i> ✓</li> <li>[Cost_Koste] ✓</li> <li>* ✓</li> <li>1.14 ✓ OR 14/100+[Cost_Koste] OR 114/100 OR 0.14+[Cost_Koste]</li> </ul> | 1<br>1<br>1<br>1      |               | 5  |                   |  |  |  |  |  |

Computer Applications Technology/P1 10 NSC – Memorandum/Marking Guideline

| NSC – Memorandum/Marking Guideline |  |  |  |  |  |  |  |  |  |  |  |
|------------------------------------|--|--|--|--|--|--|--|--|--|--|--|
| EXAMINATION                        |  |  |  |  |  |  |  |  |  |  |  |
| NUMBER                             |  |  |  |  |  |  |  |  |  |  |  |

|       | NUMBER                                                                                                    |                                                                                             |
|-------|----------------------------------------------------------------------------------------------------|---------------------------------------------------------------------------------------------|
| Query | : qry5_4                                                                                                    |                                                                                             |
| 5.4   | <ul> <li>Criteria<br/><i>Title_Titel</i> = "*sustainable* "<br/>Both wildcards (*) ✓ sustainable ✓</li> <li><i>Student_Student</i> field: &gt;= 60 ✓ (&gt;59)<br/>AND ✓<br/>&lt;100 ✓ (&lt;=99)</li> <li>(Note to marker: 2 records expected.)</li> </ul>                                                                                                    | 5<br>2<br>1<br>1<br>1<br>1                                                                  |
| Query | : qry5_5                                                                                                    |                                                                                             |
| 5.5   | <ul> <li>Fields included: Dept_Dep, Cost_Koste, Title_Titel,<br/>Avail_Beskik ✓</li> <li>Dept_Dept = "ACCT" ✓</li> <li>Avail_Beskik = Yes ✓ OR 1 OR True OR -1</li> <li>Title_Titel field sorted ascending ✓</li> </ul>                                                                                                    | 4<br>1<br>1<br>1<br>1<br>1                                                                  |
| Form: | frm5_6                                                                                                    |                                                                                             |
| 5.6   | <ul> <li>Only CourseID_KursusID, Title_Titel, Avail_Beskik fields included ✓</li> <li>Label in form header changed to 'Courses' ✓</li> <li>Date inserted as field in form footer ✓</li> </ul>                                                                                                    | 1     3       1     1       1     1                                                         |
| Repor | t: rpt5_7                                                                                                    |                                                                                             |
| 5.7   | <ul> <li>Report data source changed to qry5_7 ✓</li> <li>Grouped on Avail_Beskik field ✓</li> <li>Properties changed to 'keep whole group together on page' ✓</li> <li>Function inserted in group footer or group header ✓</li> <li>=count ✓ ([<i>Title_Titel</i>]) ✓</li> <li>OR</li> <li>=count ✓ (*) ✓</li> <li>Suitable label (must refer to number of courses) ✓</li> </ul> | 1     7       1     -       1     -       1     -       2     -       1     -       1     - |
|       | Total for QUESTION 5                                                                                                    | [40]                                                                                        |

| <br>NSC – Memorandum/Marking Guideline |  |  |  |  |  |  |  |  |  |  |  |  |  |
|----------------------------------------|--|--|--|--|--|--|--|--|--|--|--|--|--|
| EXAMINATION<br>NUMBER                  |  |  |  |  |  |  |  |  |  |  |  |  |  |

**QUESTION 6** 

#### File name: 6Tips\_Wenke

Total Q6: 20

- This question should be marked from the browser as far as possible, unless otherwise indicated or if it cannot be seen on the browser.
- A maximum of 1 mark will be deducted if one or more closing tags are omitted.
- The code of the candidates who use a word processor will contain additional unnecessary tags. Markers will need to work through the code to check for the answers provided below.

| No  | Criteria                                                                                                    | Γ      | /laxim<br>Marl | Candidate<br>Mark |  |
|-----|----------------------------------------------------------------------------------------------------|--------|----------------|-------------------|--|
| 6.1 | Title<br><title>Energy Tips</title>                                                                                                    |        |                | 2                 |  |
|     | <ul> <li>'Energy Tips' appears ✓</li> <li>In the browser tab ✓</li> </ul>                                                                                                    | 1<br>1 |                |                   |  |
| 6.2 | Background colour<br><body bgcolor="white"></body>                                                                                                    |        |                | 1                 |  |
|     | <ul> <li>Background colour changed to white ✓</li> </ul>                                                                                                    | 1      |                |                   |  |
| 6.3 | Heading and alignment<br><h1 align="center">Energy Saving Tips</h1>                                                                                                    |        |                | 2                 |  |
|     | <ul> <li>'Energy Saving Tips' appear as heading 1√</li> <li>'Energy Saving Tips' centred √</li> </ul>                                                                                                    | 1<br>1 |                |                   |  |
| 6.4 | Horizontal line size<br><hr color="yellow" size="10"/>                                                                                                    |        |                | 1                 |  |
|     | <ul> <li>Line size set to 10 ✓</li> </ul>                                                                                                    | 1      |                |                   |  |
| 6.5 | Table: Row and Column<br><font face="Arial"></font>                                                                                                    |        |                | 4                 |  |
|     | Tip 1<br>Leaving a computer monitor on overnight<br>wastes as much energy as making 800 A4<br>photocopies!                                                                                                    |        |                |                   |  |
|     |                                                                                                    |        |                |                   |  |
|     | <ul> <li>Font of entire table changed to Arial ✓</li> <li>Row inserted at the top of the table ✓</li> <li>Text 'Tip 1' appears in the first cell of the new row ✓</li> <li>Text 'Leaving a computer monitor on overnight</li> </ul> |        |                |                   |  |
|     | wastes as much energy as making 800 A4<br>photocopies!' appears in the second cell in the new<br>row ✓                                                                                                    | 1      |                |                   |  |

Computer Applications Technology/P1 12 NSC – Memorandum/Marking Guideline

|     | NSC – Memorandum/Marking Guideline                                                                                                    |                  |      |  |
|-----|----------------------------------------------------------------------------------------------------|------------------|------|--|
|     | EXAMINATION<br>NUMBER                                                                                                    |                  |      |  |
| 6.6 | <pre>Image: Height and Width<br/><img <br="" height="200" src="6Save_Spaar.jpg"/>width="200"&gt;<br/>• Image appears below the table ✓<br/>• Image displays correctly ✓<br/>• Height = 200 ✓<br/>• Width = 200 ✓</pre> | 1<br>1<br>1<br>1 | 4    |  |
|     | (Note to marker: Mark this from the HTML code.)                                                                                                    |                  |      |  |
| 6.7 | Ordered list<br><ol><font size="6"><br/><li>Change a light!</li><br/><li>Fight the light!</li><br/><li>Don't leave it on!</li><br/><li>Shocking battery power</li><br/></font><br/></ol>                               |                  | 2    |  |
|     | <ul> <li>Bulleted list changed to numbered list ✓</li> <li>Font size of list items changed to 6 ✓</li> <li>(Note to marker: Mark the second bullet from the HTML code.)</li> </ul>                                     | 1<br>1           |      |  |
| 6.8 | Link<br><a href="www.google.com">Link to Google</a>                                                                                                    |                  | 4    |  |
|     | <ul> <li>Link text 'Link to Google' inserted ✓</li> <li>Between paragraph tags ✓</li> <li>Link moves to 'www.google.com' ✓</li> <li>Link works correctly ✓</li> </ul>                                                  | 1<br>1<br>1<br>1 |      |  |
|     | (Note to marker: The link will work correctly if the web<br>browser opens and the address displays in the address<br>bar. No Internet access is needed.)                                                               |                  |      |  |
|     | Closing tag(s) or brackets omitted                                                                                                    | -1               |      |  |
|     | Total for QUESTION 6                                                                                                    |                  | [20] |  |

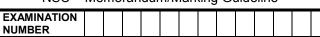

#### **QUESTION 7**

No

#### File names: 7Act\_Akt, 7Temp and 7Video

Criteria

#### 7Act Akt 7.1 Extraction 1 7Video file extracted (7Video.mp4 appears in 1 examination folder) </ **Cross-reference** 7.2.1 3 1 Cross-reference created ✓ 1 On the text 'Temperatures' ✓ • 1 Linked to bookmark called 'Graph' ✓ 7.2.2 Equation 2 1 Equation adjusted to include Kwh on top ✓ 1 Day included below Kwh ✓ 7.2.3 Shape added 2 1 Shape with text 'Human Resources' added ✓ • 1 In the correct position ✓ (Note to marker: Ignore spelling.) 7Temp 7.3 Graph/Chart in 7Temp 6 Years sorted in ascending order ✓ 1 1 Duplicate values deleted ✓ 1 Top 3 temperatures ✓ • 1 appear with a border 🗸 1 Graph inserted in 7Act\_Akt document ✓ 1 Reduced to fit in third column ✓ • 7Act Akt 7.4 Calculation in table 2 =AVERAGE ✓ 1 • 1 (ABOVE) ✓ • 7.5 **Text form field** 2 1 Maximum characters is set to 30 ✓ 1 Default text added as 'Add your name here' ✓ 7.6 Author properties 3 Author property of document changed to examination • 1 number 🗸 1 Author field inserted next to 'Created by:' ✓ 1 Displays in capital letters ✓ **Total for QUESTION 7** [21]

TOTAL

Maximum

Mark

Total Q7: 21

Candidate

Mark

180

13 NSC - Memorandum/Marking Guideline